# **Table of Contents**

## **Chapter 1: Getting Started**

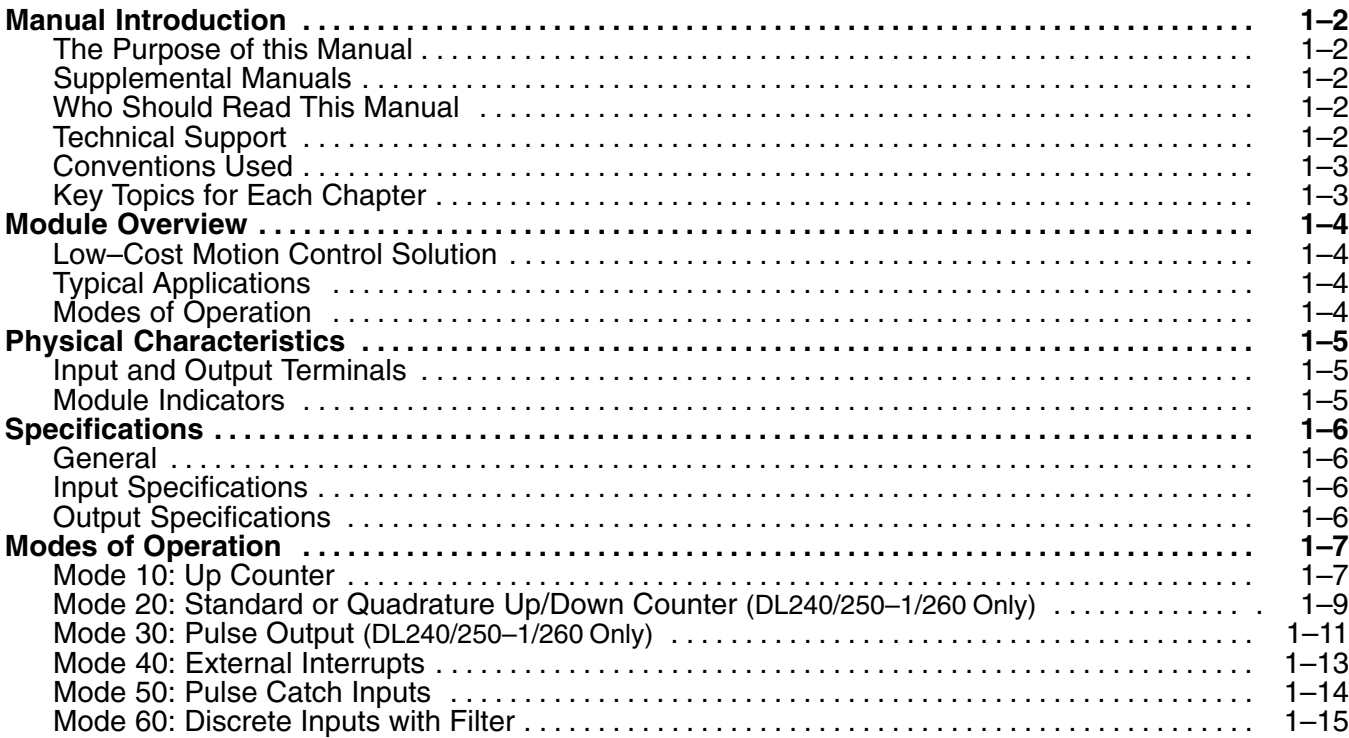

**i**

#### **Chapter 2: Installation & Field Wiring Guidelines**

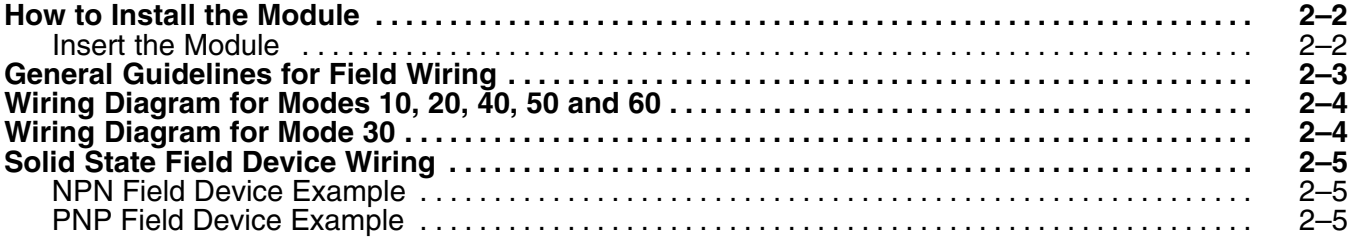

## **Chapter 3: Mode 10 –High Speed UP Counters**

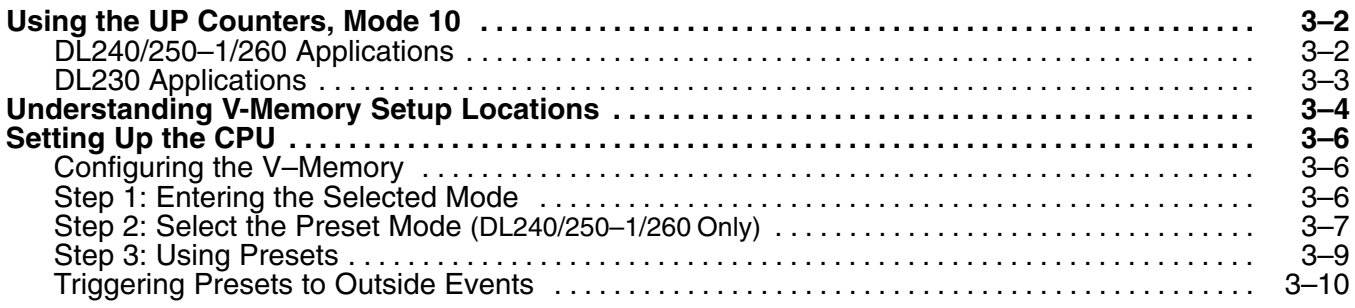

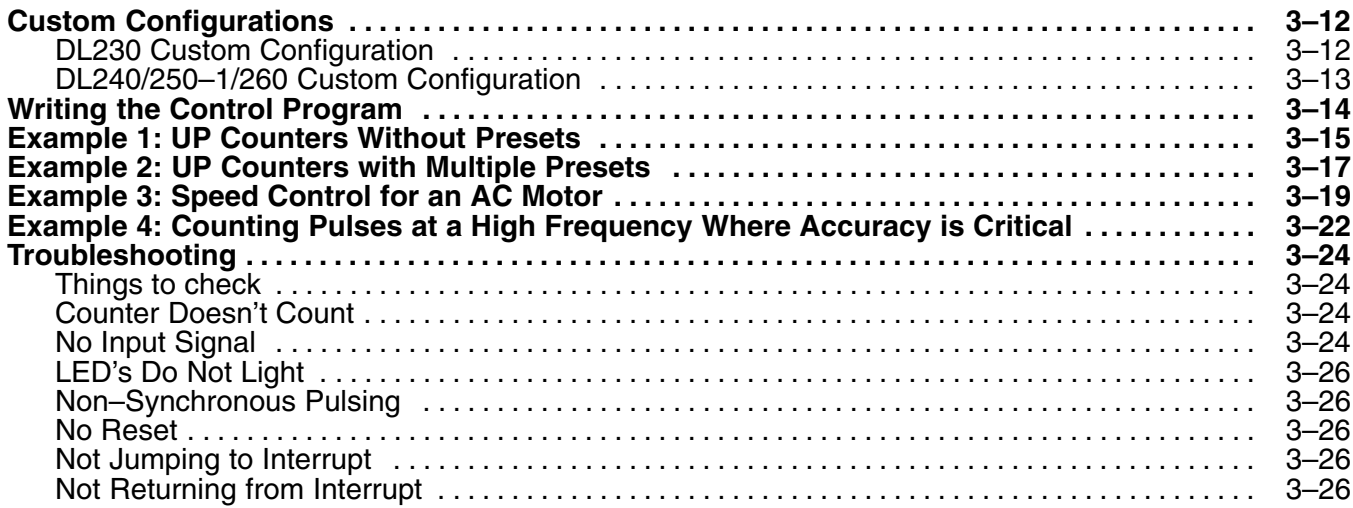

# **Chapter 4: Mode 20 –UP/DOWN Counter**

![](_page_1_Picture_212.jpeg)

# **Chapter 5: Mode 30 –Pulse Train Outputs**

![](_page_2_Picture_213.jpeg)

## **Chapter 6: Mode 40 –High Speed Interrupts**

![](_page_3_Picture_193.jpeg)

### **Chapter 7: Mode 50 –Pulse Catch Inputs**

![](_page_3_Picture_194.jpeg)

## **Chapter 8: Mode 60 –Discrete/Filter Inputs**

![](_page_3_Picture_195.jpeg)